# While Loops

A loop allows you to execute the same statements multiple times. while loops continue running as long as a condition is true.

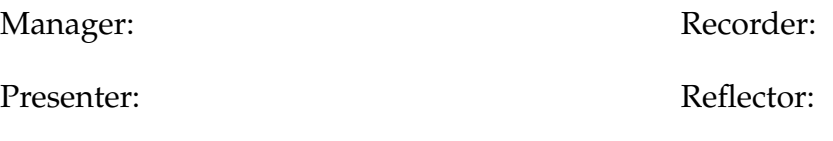

### **Content Learning Objectives**

*After completing this activity, students should be able to:*

- Identify the three main components of a while loop.
- Use the random module to generate random numbers.
- Explain when to use a while loop versus a for loop.

#### **Process Skill Goals**

*During the activity, students should make progress toward:*

• Tracing the execution of while/for loops and predict their final output. (Critical Thinking)

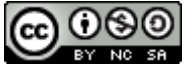

Copyright © 2023 C. Mayfield, T. Shepherd, and H. Hu. This work is licensed under a **EY NO SAU Creative Commons Attribution-NonCommercial-ShareAlike 4.0 International License.** 

## **Model 1** while **Statements**

A while statement is a general loop that continues to run while the condition is true. Run the following code, and record the output.

```
i = 0while i < 3:
   print("the number is", i)
    i = i + 1print("goodbye")
```
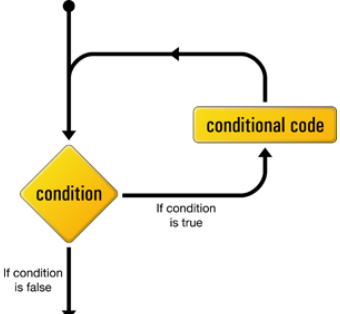

#### **Questions** (15 min) Start time:

**1.** What must the value of the Boolean expression (after the while) be in order for the first print statement to execute?

**2**. Circle the statement that changes the variable i in the above code.

**3**. What happens to the value of the variable i during the execution of the loop?

**4**. Explain why the loop body does not execute again after "the number is 2" is output.

**5**. Reverse the order of the statements in the loop body:

```
while i < 3:
    i = i + 1print("the number is", i)
```
a) How does the order impact the output displayed by the print function?

b) Does the order impact the total number of lines that are output?

- **6**. Identify three different ways to modify the code so that the loop only executes twice.
- **7**. Describe the three parts of a while loop that control the number of times the loop executes.

**8**. Comment out the statement  $i = i + 1$ , and run the code. Then press Ctrl-C (hold down the Ctrl key and press C). Describe the behavior you see, and explain why it happened.

**9**. Consider the following program:

```
1 total = 02 count = 03
4 n = None
5 while n != 0:
6 n = float(input("Next number: "))7 total += n8 count += 1
Q10 print()
11 print("Total:", total)
12 print("Count:", count)
```
- a) Which line initializes the loop variable?
- b) Which line updates the loop variable?
- c) Can you predict how many times the loop will run? Explain why or why not.
- d) Does the code have the potential to loop forever? Explain why or why not.

# <span id="page-3-0"></span>**Model 2 Random Numbers**

You can generate a seemingly random sequence of numbers using the Python random module. A mathematical function is used to produce the sequence based on a *seed* value. If no seed is given, the current system time is used.

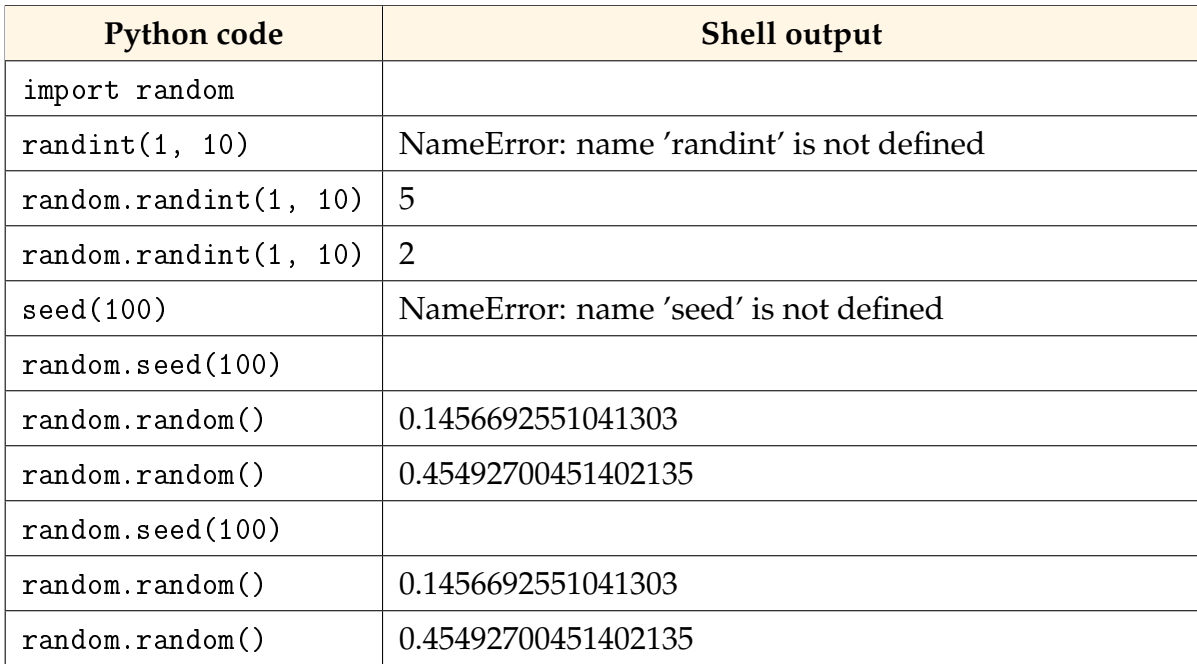

### **Questions (15 min)** Start time:

**10**. What is the name of the module that must be imported to generate random numbers?

**11**. Based on [Model 2,](#page-3-0) what are the names of three functions defined in the random module?

**12**. Explain the reason for the name errors in the table above.

**13**. What is the effect on the "random" numbers generated after calling the seed method?

**14**. Describe one reason to set the same seed each time a program is run, and one reason *not* to use the seed method.

- **15**. Run random.random() in a shell multiple times. Based on the results, describe:
	- a) the range of numbers returned by the random function
	- b) the nature of the distribution of numbers generated. (Do they appear clustered around a particular value, or are they spread out uniformly over the range?)
	- c) Type help(random.random) in the shell to check your answers.
- **16**. Run random.randint(1, 10) in a shell multiple times. Based on the results, describe:
	- a) the range of numbers returned by the randint function
	- b) the nature of the distribution of numbers generated. (Do they appear clustered around a particular value, or are they spread out uniformly over the range?)
	- c) Type help(random.randint) in the shell to check your answers.

**17**. Write an if statement to simulate a coin toss. The code should print "Heads!" or "Tails!", with 50% probability. *Hint:* random.random() is less than 0.5 about 50% of the time.

**18**. Write a statement that generates a random integer between 80 and 100, inclusive, and assigns the integer to a variable named score.

### **Model 3** while **vs** for

**Program A (while loop)** import random print("Guess my number!") number = random.randint(1, 100) guess = 0 while guess != number: guess = int(input("Guess: ")) if guess > number: print("Too high!") 11 elif guess < number: print("Too low!") print("You got it!") **Program B (for loop)** import random  $\mathcal{D}$  heads = 0 tails = 0 times = 1000000 for \_ in range(times): 8 if random.random()  $< 0.5$ : heads += 1 else: tails  $+= 1$  13 heads =  $round(heads / times * 100, 2)$ 14 tails =  $round(tails / times * 100, 2)$  print(f"Head: {heads}%, Tail: {tails}%")

#### **Questions** (15 min) Start time:

. Run each program three times. Describe what each program does.

a) Program A:

b) Program B:

- . How many times did the loop run in each program?
	- a) Program A: b) Program B:
- **21.** Why would Program A be more difficult to write using a for loop?

**22**. Program B could be written to use a while loop. What code would be needed to replace the for statement on Line 7?

- a) Initialize loop variable:
- b) Test the loop variable:
- c) Update loop variable:

**23**. Summarize when you should use a while loop, and when you should use a for loop.

**24**. Should a while loop be used to iterate each element of a list? Explain why or why not.